## ОЛИМПИАДА ПО ИНФОРМАТИКЕ

# 2008-2009 учебный год

# ПРОГРАММИРОВАНИЕ (практический этап)

### 8-11 класс

Школьный уровень

Задача А.

«СЕМЬ КОПЕЕК» (10 баллов)

Входной файл: input.txt Выходной файл: output.txt Ограничение по времени: 1 секунда на тест. Исходный текст программы: sem.pas / sem.bas / sem.c

Показать, что любую сумму, большую 7 копеек, можно выплатить, используя только 3-х и 5-ти копеечные монеты. (То есть, для любого целого числа N>7 найти все такие пары целых чисел х и у, что 3x+5y=N).

Входные данные:

Произвольное число N.

#### Выходные данные:

Два числа х и у, где х - количество трехкопеечных монет, у количество пятикопеечных монет.

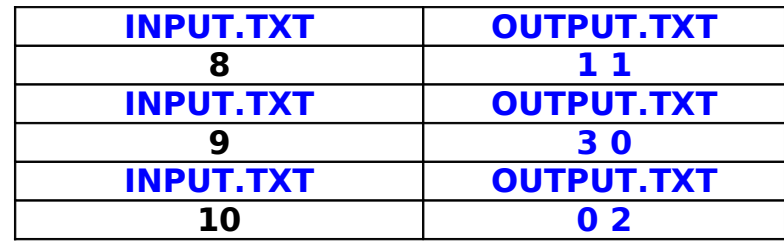

Текст программы

```
CI<sub>S</sub>OPEN "c:\input.txt" FOR INPUT AS #1
OPEN "c:\output.txt" FOR OUTPUT AS #2
INPUT #1. NIF N \leq 7 THEN
PRINT #2, "Здесь меньше семи копеек..."
FOR x = 1 TO 1000
FOR y = 1 TO 1000
IF 3 * x + 5 * y = N THEN GOTO 105
NEXT<sub>y</sub>
NEXT x
105 PRINT #2, x, y
CLOSE
```
# **Задача B.**

## **«Окружность и треугольник» (15 баллов)**

**Входной файл: input.txt Выходной файл: output.txt Ограничение по времени: 1 секунда на тест. Исходный текст программы: okr.pas / okr.bas / okr.c**

На плоскости расположены окружность и треугольник. Необходимо определить количество точек, в которых они пересекаются.

#### Входные данные:

В первой строке вводятся координаты центра окружности и ее радиус. В следующих трех строках вводятся координаты вершин треугольника. Все числа целые.

Ответ: целое число - количество общих точек.

Пример:

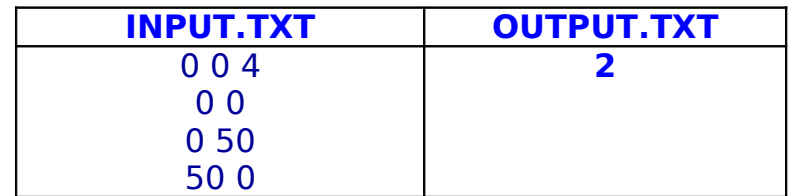

## Текст программы:

```
CLS
OPEN "c:\input.txt" FOR INPUT AS #1
OPEN "c:\output.txt" FOR OUTPUT AS #2
INPUT #1, x, y, r 
tck = 0FOR i = 1 TO 3
   INPUT #1, xx, yy
    IF (xx + x) ^ 2 + (yy + y) ^ 2 = r ^ 2 THEN tck = tck + 1
    IF (xx + x) ^ 2 + (yy + y) ^ 2 > r ^ 2 THEN tck = tck + 2
  NEXT I 
  PRINT #2, tck; " Точек"
CLOSE #2
CLOSE #1
FND
```
**Задача C.**

**"Римские числа" (20 баллов)**

```
Входной файл: input.txt
Выходной файл: output.txt
Ограничение по времени: 1 секунда на тест.
Исходный текст программы:
rim.pas / rim.bas / rim.c
```
**Входной файл содержит одну строку, в которой записано римское число от единицы до десяти. Вывести его десятичный эквивалент. Римское число записывается с помощью символов латиницы I, V, X, между которыми нет разделителей.**

### **Входные данные:**

**Строка римского числа.**

### **Выходные данные:**

**Десятичный эквивалент римского числа.**

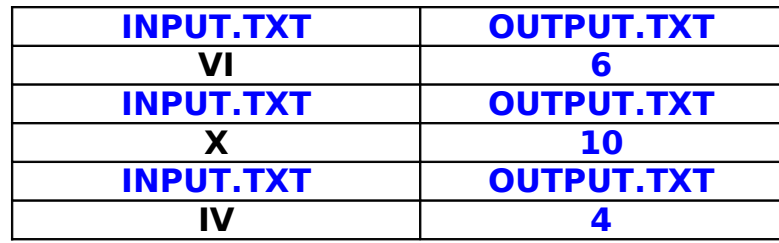

## **Дополнительно**

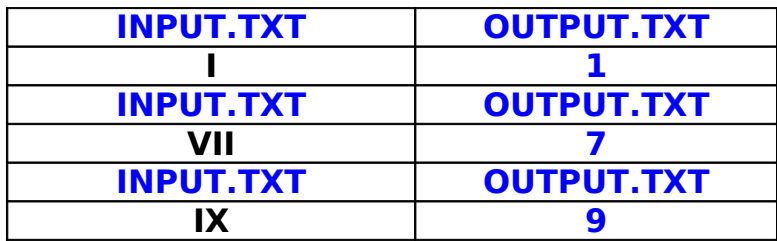

# **ТЕКСТ ПРОГРАММЫ**

```
CLS
OPEN "c:\input.txt" FOR INPUT AS #1
OPEN "c:\outpp.txt" FOR OUTPUT AS #2
INPUT #1, z$
DATA "I","II","III","IV","V","VI","VII","VIII","IX","X"
DIM a$(10, 2)
FOR i = 1 TO 10
READ a$(i, 1)
NEXT i
DATA "1","2","3","4","5","6","7","8","9","10"
FOR i = 1 TO 10
READ a$(i, 2)
NEXT i
FOR i = 1 TO 10
IF z$ = a$(i, 1) THEN PRINT #2, a$(i, 2)
NEXT i
CLOSE #2
CLOSE #1
END
```
## **Задача D.**

**"Анаграммы" (25 баллов)**

Входной файл: input.txt Выходной файл: output.txt Ограничение по времени: 2 секунды на тест. Исходный текст программы: Anagr.pas / anagr.bas / anagr.c

Слово «b» называется анаграммой слова «а», если оно может быть получено из «а» перемещением одной или нескольких букв. Само слово также считается своей анаграммой. Например, слово «baba» есть анаграмма слова «abba». Ваша задача определить являются данные слова анаграммами.

### Входные данные:

Слова, имеющие одинаковое количество символов, записанные прописными буквами.

#### Выходные данные:

Записать в выходной файл цифру 1 - если слова **ЯВЛЯЮТСЯ** анаграммами, в противном случае записать в выходной файл цифру - 0.

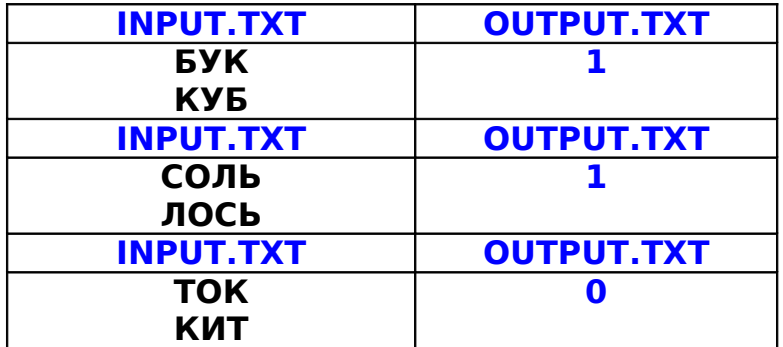

#### ТЕКСТ ПРОГРАММЫ.

```
CISOPEN "c:\input.txt" FOR INPUT AS #1
OPEN "c:\output.txt" FOR OUTPUT AS #2
INPUT #1. slowo1$
INPUT #1, slowo2$
dina1 = LEN(slowo1$)dina2 = LEN(slowo2$)sl1\ = " "
sl2s = " "FOR i = 97 TO 122
FOR O = 1 TO dlina1
IF ASC(MID$(slowo1$, o, 1)) = i THEN s11\ = s11\ + MID$(slowo1$, o, 1)
NEXT o, i
FOR i = 97 TO 122
FOR o = 1 TO dlina2
IF ASC(MID$(slowo2$, o, 1)) = i THEN s12\ = s12\ + MID$(slowo2$, o, 1)
NEXT o, i
PRINT sl1$: PRINT sl2$
IF sl1\ = sl2\ THEN
PRINT "Слова образованы один из другого"
PRINT #2, "1"
ELSE
```
**PRINT "Слова совершенно разные" PRINT #2, "0" END IF CLOSE #2 CLOSE #1 END**

**Задача E.**

**"ПЯТЬ ПУЛЬ" (30 баллов)**

**Входной файл: input.txt Выходной файл: output.txt Ограничение по времени: 2 секунда на тест. Исходный текст программы: pul.pas / pul.bas / pul.c**

**Исходный файл содержит координаты точек, в которые попали пять пуль. Необходимо определить, сколько очков "выбил" спортсмен, если известно, что мишень представляет собой концентрические окружности, центр которых находится в начале координат, радиус "яблочка" (10 очков) равен 20, а радиус каждого последующего кольца (9, 8,.., 1) на 10 больше предыдущего. Все, что выходит за пределы наибольшего кольца - "молоко" (0 очков). При попадании в линию кольца количество очков засчитывается по внутренней области.**

#### **Входные данные:**

**Файл, содержащий пять строк, в каждой из которых записаны через разделитель координаты X Y (целые числа, -50<=X, Y<=50).** 

#### **Выходные данные:**

**Целое число - количество очков, "выбитых" стрелком.**

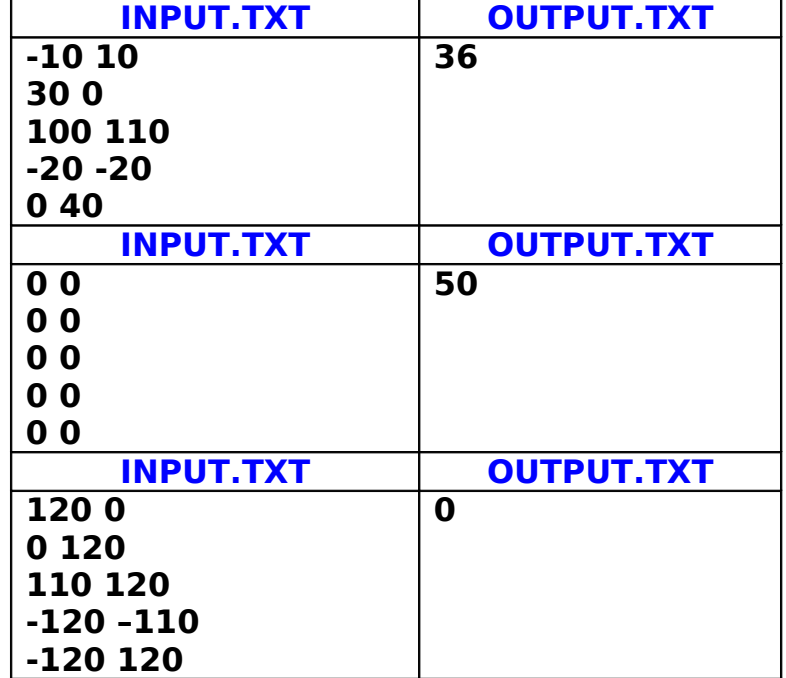

#### **Дополнительно**

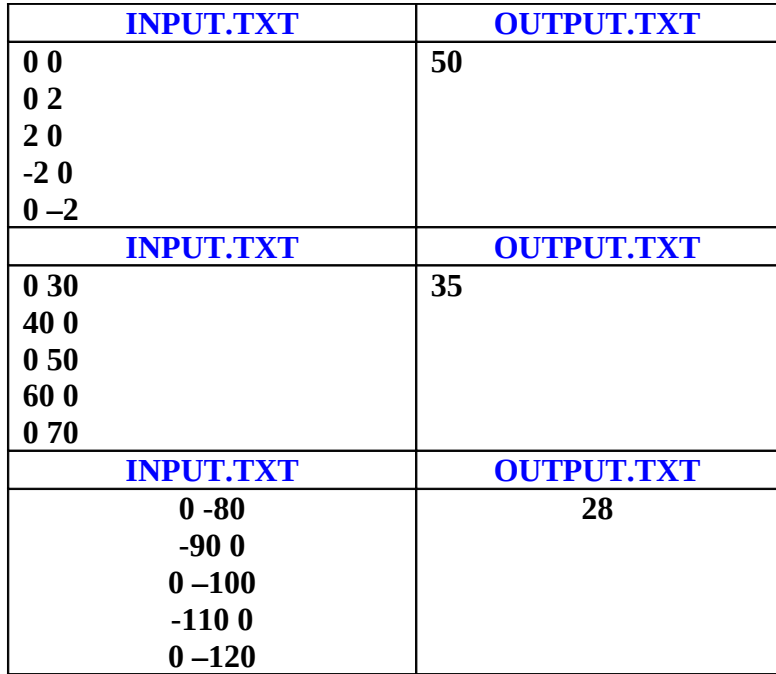

## **ТЕКСТ ПРОГРАММЫ**

```
CLS
OPEN "c:\input.txt" FOR INPUT AS #1
OPEN "c:\output.txt" FOR OUTPUT AS #2
q = 0
FOR i = 1 TO 5
INPUT #1, x, y
IF x ^ 2 + y ^ 2 <= 20 ^ 2 THEN q = q + 10: GOTO 10
IF x \cdot 2 + y \cdot 2 \le 30 \cdot 2 THEN q = q + 9: GOTO 10
IF x ^ 2 + y ^ 2 <= 40 ^ 2 THEN q = q + 8: GOTO 10
IF x \cdot 2 + y \cdot 2 \le 50 \cdot 2 THEN q = q + 7: GOTO 10
IF x \hat{ } 2 + y \hat{ } 2 <= 60 \hat{ } 2 THEN q = q + 6: GOTO 10
IF x \hat{ } 2 + y \hat{ } 2 <= 70 \hat{ } 2 THEN q = q + 5: GOTO 10
IF x \text{ }^{\wedge} 2 + y \text{ }^{\wedge} 2 \le 80 \text{ }^{\wedge} 2 THEN q = q + 4: GOTO 10
IF x \hat{ } 2 + y \hat{ } 2 <= 90 \hat{ } 2 THEN \dot{q} = \dot{q} + 3: GOTO 10
IF x \text{ }^{\wedge} 2 + y \text{ }^{\wedge} 2 \le 100 \text{ }^{\wedge} 2 THEN q = q + 2: GOTO 10
IF x \cdot 2 + y \cdot 2 \le 110 \cdot 2 THEN q = q + 1: GOTO 10
10 NEXT i
PRINT #2, q
CLOSE #2
CLOSE #1
END
```